#### **МИНИСТЕРСТВО ОБРАЗОВАНИЯ И НАУКИ САМАРСКОЙ ОБЛАСТИ**

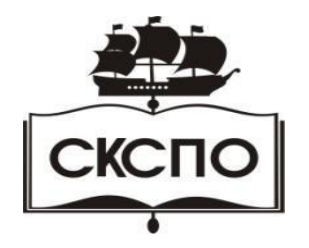

**государственное автономное профессиональное образовательное учреждение Самарской области «Самарский колледж сервиса производственного оборудования имени Героя Российской Федерации Е.В. Золотухина»**

> УТВЕРЖДАЮ Приказ директора от 01.06.2022 г. № 148/2-од

#### **РАБОЧАЯ ПРОГРАММА УЧЕБНОГО ПРЕДМЕТА**

**ОП.11 Информационные технологии в профессиональной деятельности**

общепрофессионального цикла

основной образовательной программы

программы подготовки специалистов среднего звена

#### **15.02.08 Технология машиностроения**

## **СОДЕРЖАНИЕ**

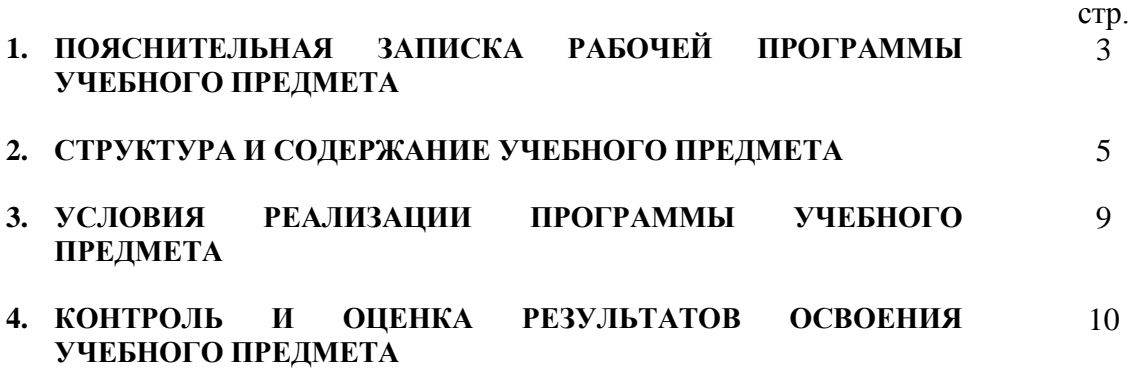

### **1. ПОЯСНИТЕЛЬНАЯ ЗАПИСКА РАБОЧЕЙ ПРОГРАММЫ УЧЕБНОГО ПРЕДМЕТА ОП.11 Информационные технологии в профессиональной деятельности**

#### **1.1. Область применения программы**

Программа учебного предмета является частью основной профессиональной образовательной программы в соответствии с ФГОС по специальности 15.02.08 Технология машиностроения.

Программа учебного предмета может быть использована **в дополнительном профессиональном образовании и в профессиональной подготовке работников в области технического профиля.**

#### **1.2. Место учебного предмета в структуре основной профессиональной образовательной программы:**

Общепрофессиональная дисциплина профессионального цикла.

#### **1.3. Цели и задачи учебного предмета – требования к результатам освоения учебного предмета:**

В результате освоения учебного предмета обучающийся должен уметь:

- использовать программное обеспечение в профессиональной деятельности;
- применять компьютерные и телекоммуникационные средства;
- работать с информационными справочно-правовыми системами;
- использовать прикладные программы в профессиональной деятельности;
- работать с электронной почтой;
- использовать ресурсы локальных и глобальных информационных сетей; В результате освоения учебного предмета обучающийся должен знать:
- состав, функции информационных и телекоммуникационных технологий, возможности их использования в профессиональной деятельности;
- основные правила и методы работы с пакетами прикладных программ;
- понятие информационных систем и информационных технологий;
- понятие правовой информации как среды информационной системы;
- назначение, возможности, структуру, принцип работы информационных справочноправовых систем;
- теоретические основы, виды и структуру баз данных;
- возможности сетевых технологий работы с информацией.

#### **1.4. Рекомендуемое количество часов на освоение программы учебного предмета:**

Максимальной учебной нагрузки обучающегося 90 часа, в том числе:

обязательной аудиторной учебной нагрузки обучающегося 60 часа; лабораторно-практических работ 56 часов;

самостоятельной работы обучающегося 30 часов.

# **2. СТРУКТУРА И СОДЕРЖАНИЕ УЧЕБНОГО ПРЕДМЕТА**

## **2.1. Объем учебного предмета и виды учебной работы**

*.*

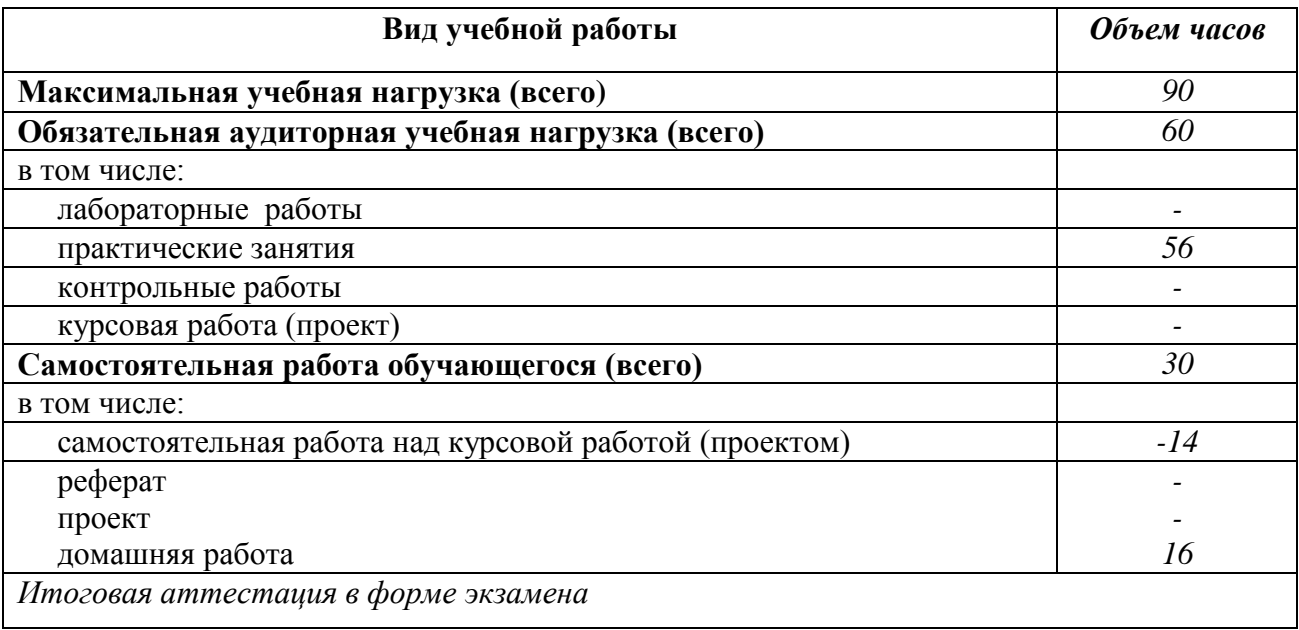

 *наименование*

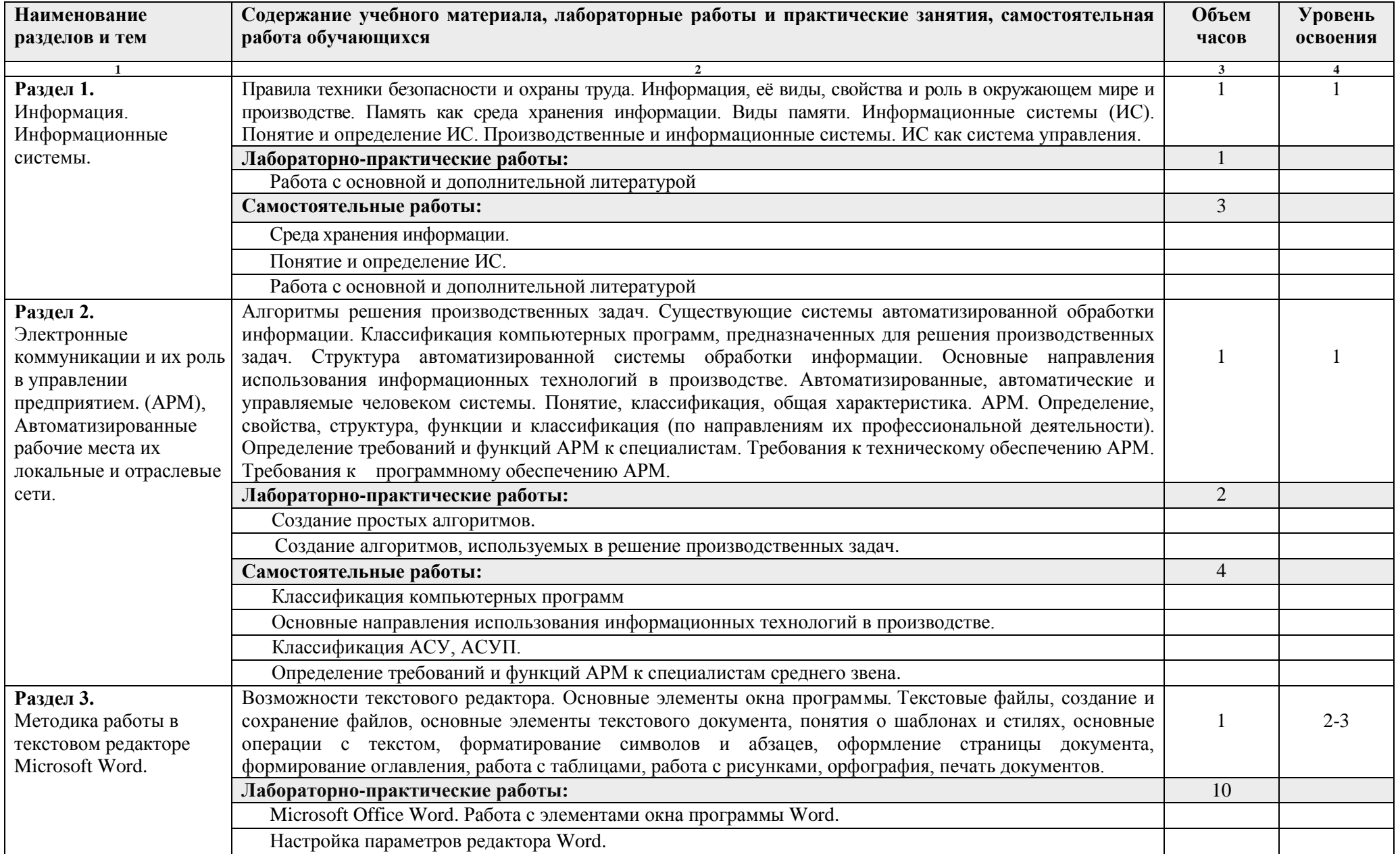

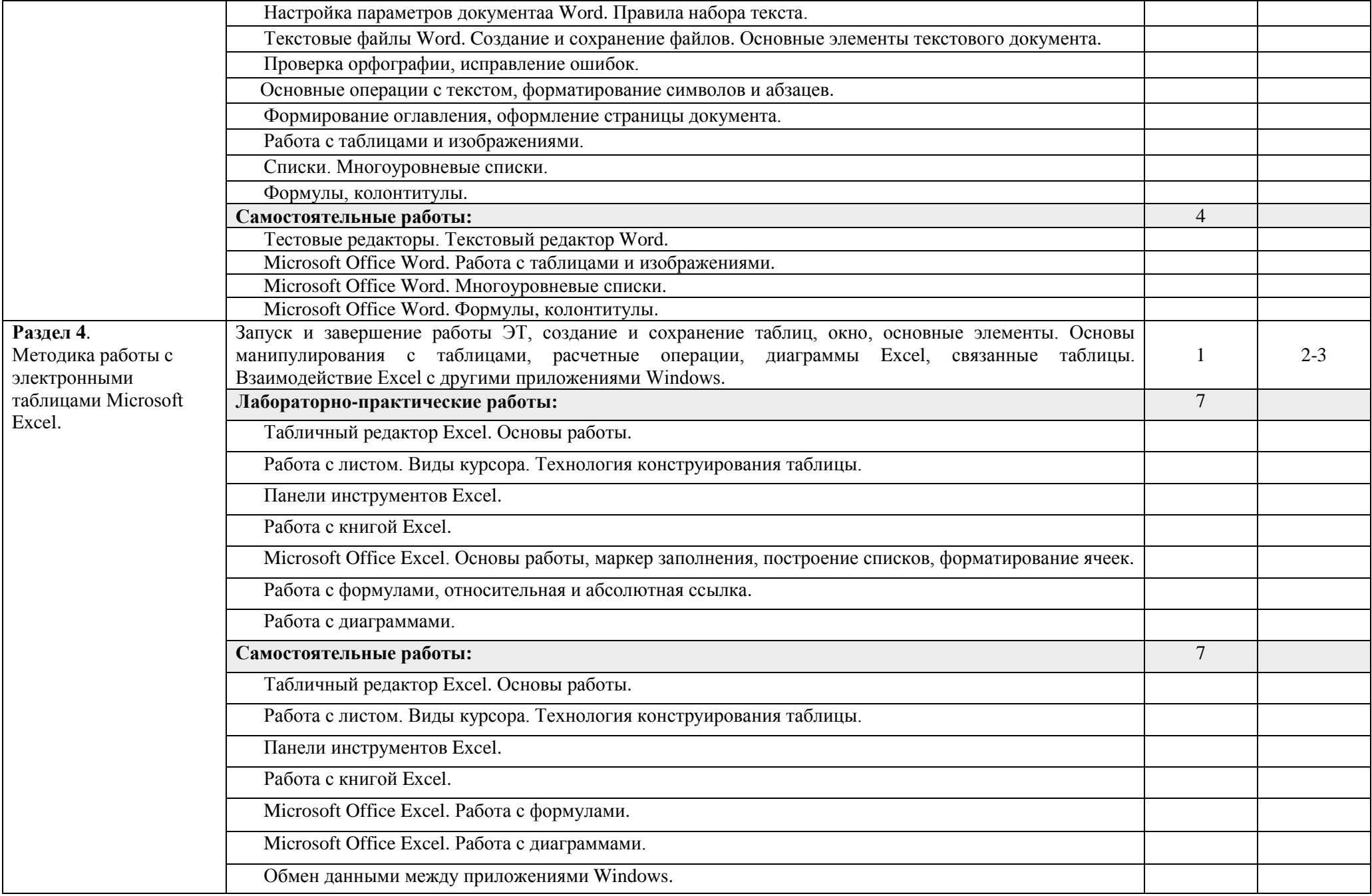

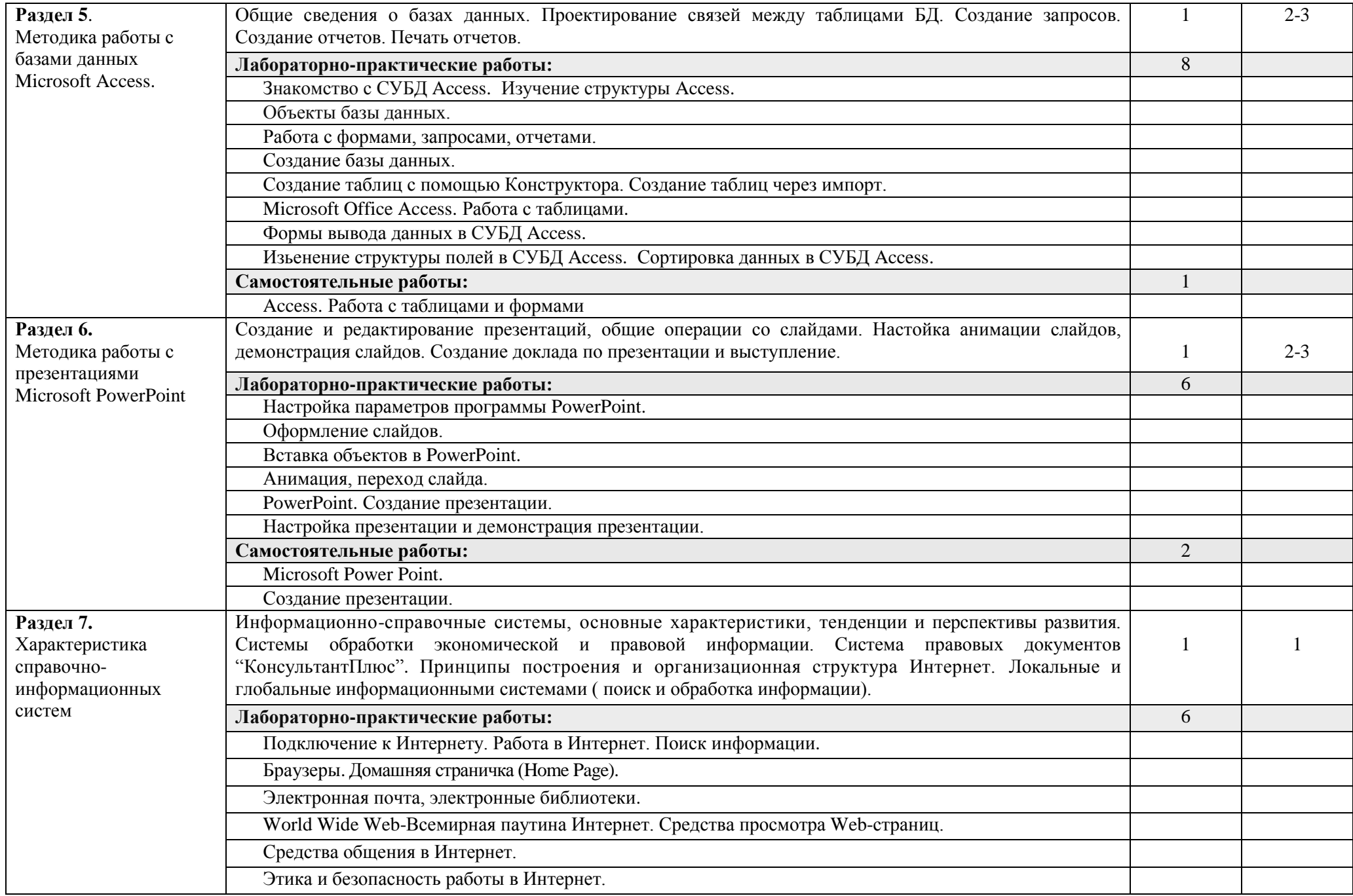

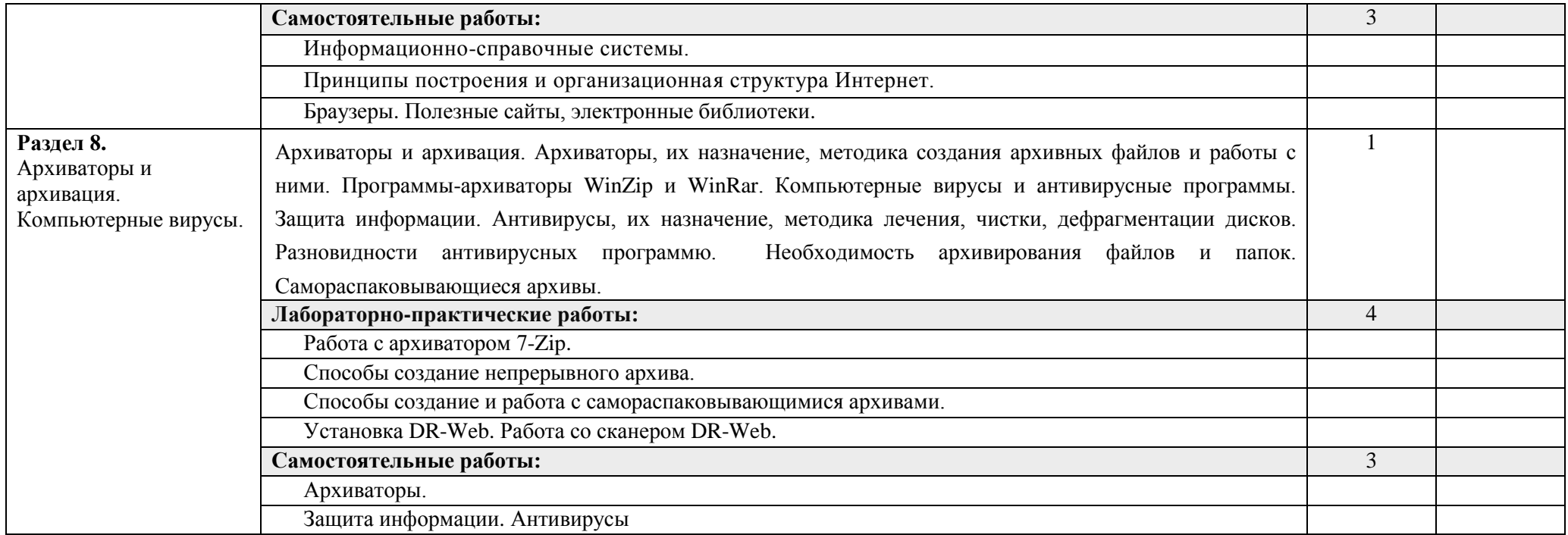

Для характеристики уровня освоения учебного материала используются следующие обозначения:

1. – ознакомительный (узнавание ранее изученных объектов, свойств);

2. – репродуктивный (выполнение деятельности по образцу, инструкции или под руководством)

3. – продуктивный (планирование и самостоятельное выполнение деятельности, решение проблемных задач)

## **3. УСЛОВИЯ РЕАЛИЗАЦИИ ПРОГРАММЫ УЧЕБНОГО ПРЕДМЕТА**

#### **3.1. Требования к минимальному материально-техническому обеспечению**

Реализация учебного предмета требует наличия компьютерного класса.

Оборудование компьютерного класса: комплекты вычислительной техники для каждого студента;

Технические средства обучения:

- 1. комплект вычислительной техники;
- 2. проектор;
- 3. переносной или стационарный экран;
- 4. сканер;
- 5. принтер;
- 6. операционная система Windows;
- 7. комплекс обучающих программ;
- 8. прикладное программное обеспечение;
- 9. интернет.

#### **3.2. Информационное обеспечение обучения**

### **Перечень рекомендуемых учебных изданий, Интернет-ресурсов, дополнительной литературы**

Основные источники:

- 1. Гришин В.Н., Панфилова Е.Е. Информационные технологии в профессиональной деятельности: Учебник. – М.:ФОРУМ: ИНФРА-М, 2018. – 416 с.
- 2. Голицина О.Л., Попов И.И. Основы алгоритмизации и программирования. Учебное пособие.- М.: Форум, 2020.-432 с.
- 3. Филимонова Е.В. Информационные технологии в профессиональной деятельности Учеб.- Ростов на Дону: Феникс, 2018.-352 с.
- 4. В.Л. Калинин «Методические рекомендации для преподавателя по курсу «Информатика и ИКТ»» Компьютерные технологии для техникума. - М.: КУДИЦ ОБРАЗ, 2018-256с.
- 5. Практикум: Учебное пособие для вузов технического профиля М.: Московский университет МВД РФ. Издательство «Щит-М», 2018. – 316с.

Дополнительные источники:

- 1. Информационные системы и модели. Элективный курс: Учебное пособие/ И.Г. Семакин, Е.К. Хеннер. – М.: БИНОМ. Лаборатория знаний, 2009. – 87 с.: ил.
- 2. Могилев А.В., Пак Н.И., Хеннер Е.К. Практикум по информатике: Учебное пособие для студентов педагогических вузов / Под ред. Е.К. Хеннера. – М.: Академия,2010.
- 3. Яковлева Т.А. Технология компьютерного моделирования / Информатика и образование. 2009.
- 4. Лабораторный практикум по информатике: Учеб. пособие для вузов/В. С. Микшина, Г.А. Еремеева, Н.Б. Назина и др.; Под ред. В.А. Острейковского. – 2-е изд., стер. – М.: Высш. шк., 2006. – 376 с.: ил.

## **4. КОНТРОЛЬ И ОЦЕНКА РЕЗУЛЬТАТОВ ОСВОЕНИЯ УЧЕБНОГО ПРЕДМЕТА**

**Контроль и оценка** результатов освоения учебного предмета осуществляется преподавателем в процессе проведения практических занятий и лабораторных работ, тестирования, а также выполнения обучающимися индивидуальных заданий, проектов, исследований.

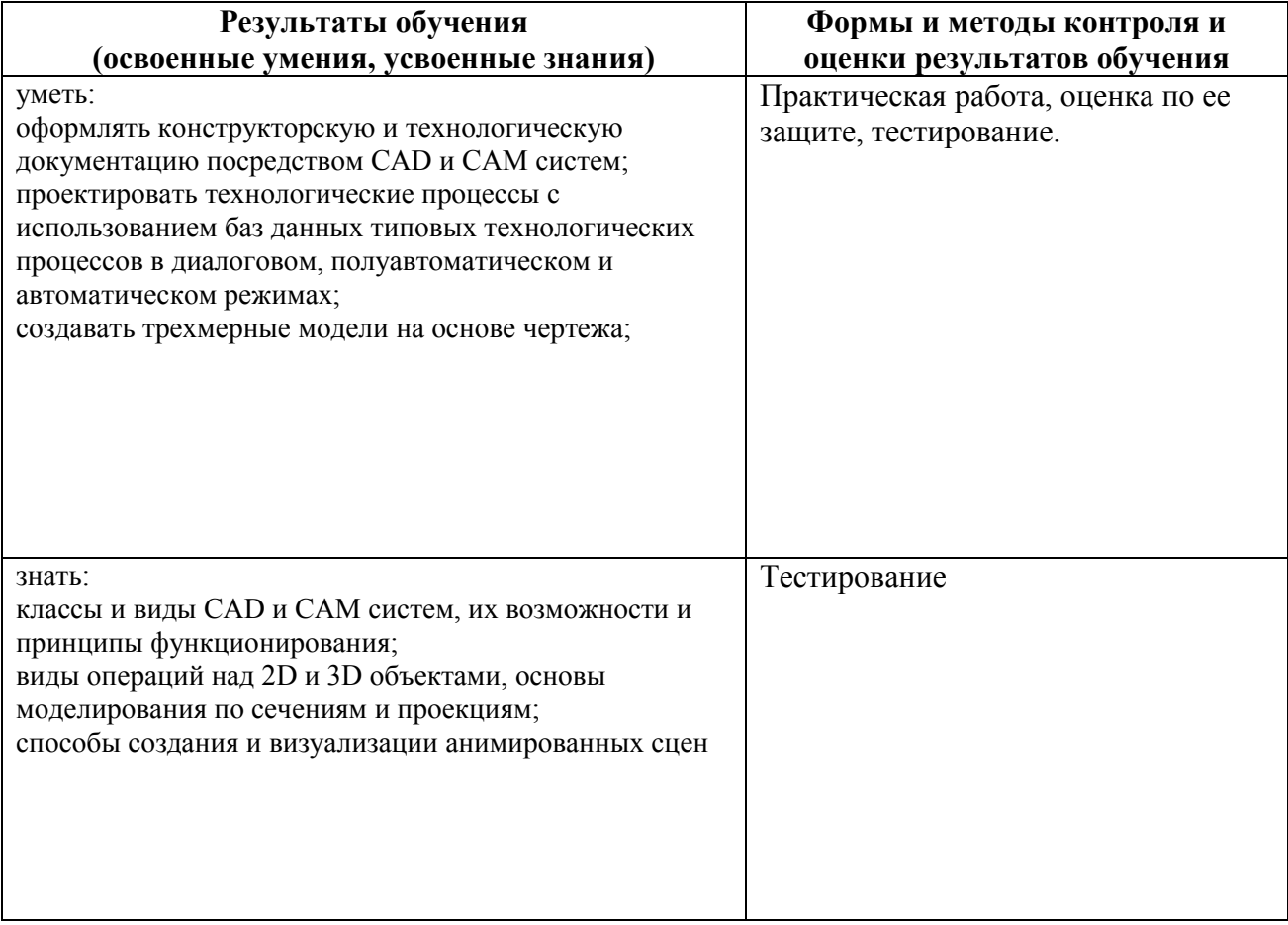